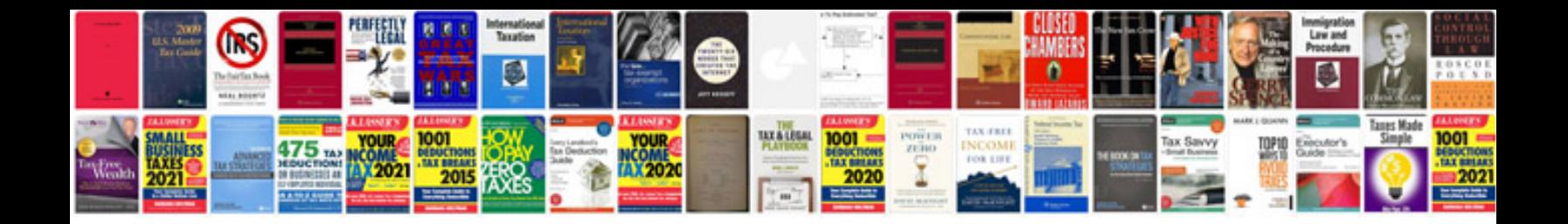

Zipform plus and docusign

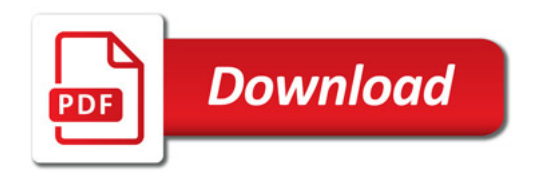

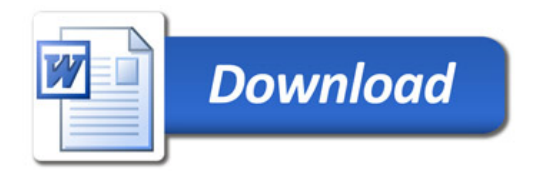